UNIVERSIDADE FEDERAL DE MINAS GERAIS  ${\rm ESPECIALIZA}\zeta\tilde{\rm A}{\rm O}\ {\rm EM}\ {\rm ESTATÍSTICA}$ 

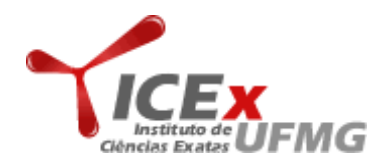

# BIOESTATÍSTICA

# Dimensionamento de amostras

Professora: Arminda Lúcia Siqueira Alunos: Zilma Reis, Ricardo Veiga e Augusto Filho Belo Horizonte - MG

### Cara monitora, a numeração dos exercícios não correspondem a da lista.

Exercício 1. Um departamento local de saúde deseja estimar a prevalência de tuberculose entre crianças com menos de cinco anos de idade em sua localidade. Quantas crianças deveriam ser incluídas na amostra para que a prevalência possa ser estimada com precisão de 5,3 ou  $1\%$  do verdadeiro valor e com  $95\%$  de confiança, se a verdadeira taxa é improvável exceder 20%?

#### Resolução:

Como há o interesse em estudar a proporção de elementos na população que possuem  $determinada$  característica, devemos fazer uso da sequinte equação:

$$
n=\frac{z_{1-\alpha/2}^{2}P\left(1-P\right)}{d^{2}}
$$

Ou de forma equivalente, mas usando a precisão relativa  $\varepsilon = \frac{|\hat{\theta} - \theta|}{\theta}$  $\frac{-\theta|}{\theta}$  .

$$
n = z_{1-\alpha/2}^2 \frac{(1-P)}{\varepsilon^2 P}
$$

No enunciado é possível obtermos os seguintes valores de interesse:  $d = 5,3\%$  e  $d = 1\%$ , com um nível de confiança de 95% e uma taxa de  $P = 20\%$ .

Portanto, precisamos encontrar o percentil de ordem 95% em uma tabela de distribuição normal.

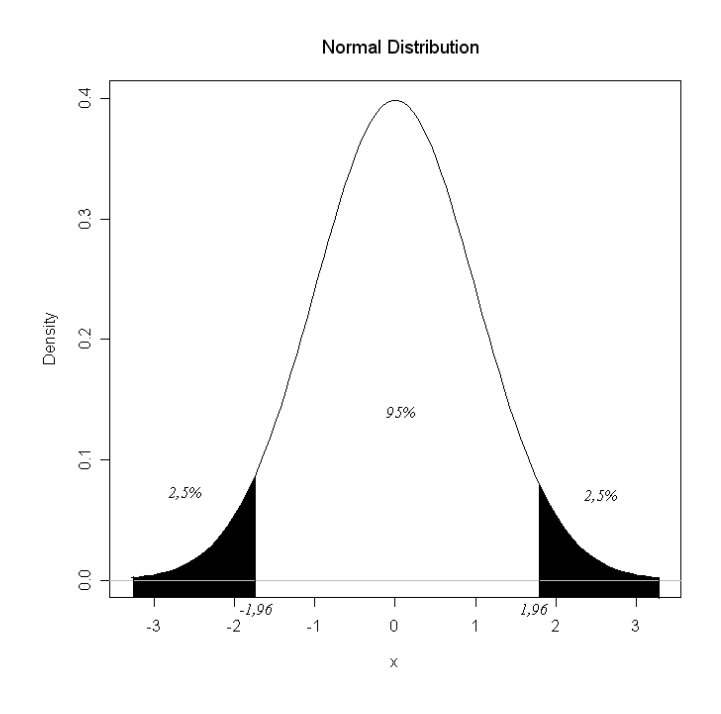

Figura 1: Percentil da distribuição normal

Logo  $z_{1-\alpha/2} = 1,96$ . Para  $d = 5\%$  temos o seguinte cálculo para o tamanho da amostra:

$$
n = \frac{z_{1-\alpha/2}^2 P (1 - P)}{d^2}
$$
  
\n
$$
n = \frac{(1,96)^2 0,20 \cdot (1 - 0,80)}{(0,05)^2}
$$
  
\n
$$
n = 245,9
$$

Portanto, para  $d = 5\%$  o número de crianças incluídas na amostra será de 256.

Para  $d = 3\%$  temos o seguinte cálculo para o tamanho da amostra:

$$
n = \frac{z_{1-\alpha/2}^2 P (1-P)}{d^2}
$$
  
\n
$$
n = \frac{(1,96)^2 0,20 \cdot (1-0,80)}{(0,03)^2}
$$
  
\n
$$
n = 683
$$

Portanto, para  $d = 3\%$  o número de crianças incluídas na amostra será de 683.

O mesmo cálculo acima para  $d = 1\%$ , nos levará ao seguinte resultado:

$$
n = \frac{z_{1-\alpha/2}^2 P (1-P)}{d^2}
$$
  
\n
$$
n = \frac{(1,96)^2 0,20 \cdot (1-0,80)}{(0,01)^2}
$$
  
\n
$$
n = 6146,6
$$

Portanto, para  $d = 1\%$  o número de crianças que deverá ser incluída na amostra é de  $6.147$  crianças.

A seguir, veremos o c´alculo do tamanho da amostra escrito no R. Tomou-se o cuidado de não realizar nenhuma programação e somente utilizou-se o R como planilha de cálculos:

Para  $d = 5\%$ , temos:

$$
> z = 1.96
$$
  
\n
$$
> d = 0.05
$$
  
\n
$$
> p = 0.2
$$
  
\n
$$
> n = (z^2 * p * (1 - p))/d^2
$$
  
\n0 valor de n para d=5% é 246

Para  $d = 3\%$ , temos:

 $> d = 0.03$  $> n = (z^2 * p * (1 - p))/d^2$  $0$  valor de n para  $d=3$ % é 683 Para  $d = 1\%$ , temos:

- $> d = 0.01$  $> n = (z^2 * p * (1 - p))/d^2$
- O valor de n para  $d=1$ % é 6147

 $A$  seguir, veremos os valores de n reunidos em uma tabela para melhor visualização:

| d     | tamanho da amostra |  |
|-------|--------------------|--|
| 5%    | 246                |  |
| $3\%$ | 683                |  |
|       | 6147               |  |

Tabela 1: Tamanho da amostra

Exercício 2. Um estudo tem como objetivo estimar a média da glicemia em jejum de uma certa população. a partir do estudo piloto, encontrou-se  $\overline{X} = 87$  mg/dL e s = 13. Qual deverá ser o tamanho de amostra  $(n)$  necessário para estimar esta média com 95% de confiança e precisão de 5%  $3\%$  e 1 mg/dL?

#### Resolução:

Para encontrarmos o tamanho da amostra n necessário para estimar a média com um nível de confiança de 95% e uma precisão de 5,3 e 1 mg/dL, devemos utilizar a seguinte fórmula:

$$
n=z_{1-\alpha/2}^2\cdot \frac{\sigma^2}{d^2}
$$

Ou de forma equivalente, mas usando a precisão relativa  $\varepsilon = \frac{|\hat{\theta} - \theta|}{\theta}$  $\frac{-\theta|}{\theta}$  .

$$
n = z_{1-\alpha/2}^2 \frac{\sigma^2}{\varepsilon^2 \mu^2}
$$

No enunciado é possível obtermos os seguintes valores de interesse:  $d = 5, 3; d = 1$ , com um nível de confiança de 95%;  $\bar{x} = 87$  mg/dL e s = 13 mg/dL.

Portanto, precisamos encontrar o percentil de ordem 95% em uma tabela de distribuição normal.

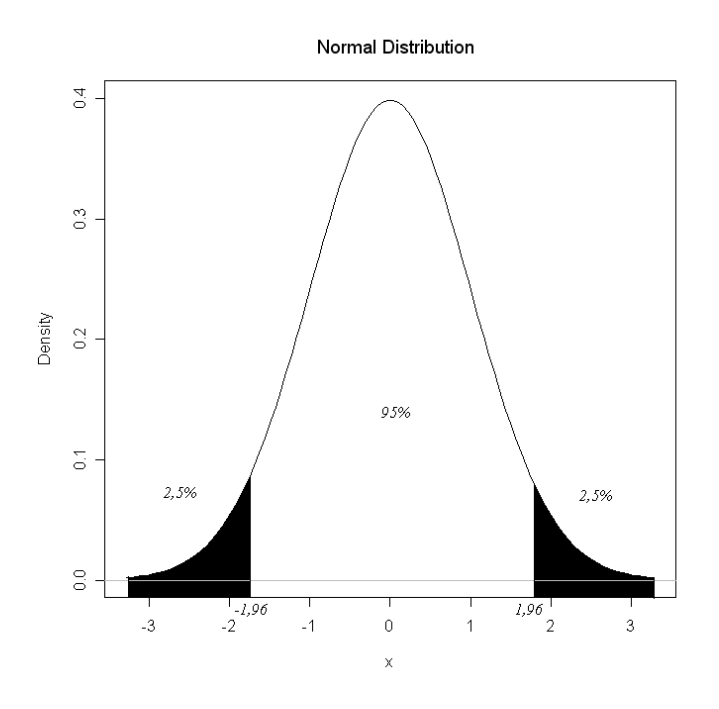

Figura 2: Percentil da distribuição normal

Logo  $z_{1-\alpha/2} = 1,96$ . Quando  $d = 5$  o cálculo para o tamanho da amostra  $\acute{e}$ :

$$
n = z_{1-\alpha/2}^{2} \cdot \frac{\sigma^{2}}{d^{2}}
$$

$$
n = (1,96)^{2} \frac{(13)^{2}}{(5)^{2}}
$$

$$
n = 25,97
$$

Portanto, para  $d = 5$  o tamanho da amostra necessário para estimar a média é 26.

Para  $d = 3$  o cálculo para o tamanho da amostra  $\acute{e}$ :

$$
n = z_{1-\alpha/2}^{2} \cdot \frac{\sigma^{2}}{d^{2}}
$$

$$
n = (1,96)^{2} \frac{(13)^{2}}{(3)^{2}}
$$

$$
n = 72,14
$$

Portanto, para  $d = 3$  o tamanho da amostra necessário para estimar a média é 73.

O mesmo cálculo acima para  $d = 1$ , nos levará ao seguinte resultado:

$$
n = z_{1-\alpha/2}^{2} \cdot \frac{\sigma^{2}}{d^{2}}
$$

$$
n = (1,96)^{2} \frac{(13)^{2}}{(1)^{2}}
$$

$$
n = 649, 2
$$

Desta forma, para  $d = 1$  o tamanho da amostra necessário para estimar a média é de 650.

A seguir, veremos os valores de n reunidos em uma tabela:

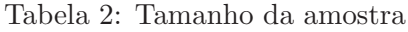

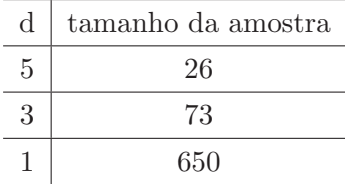

Exercício 3. Uma pesquisa mostrou que o peso médio de homens acima dos 55 anos de idade com recente diagnóstico de doença do coração era de 90 kg. entretanto, suspeita-se que agora o peso médio de tais homens é um poco menor. Qual tamanho de amostra seria necessário para testar, ao nível de 5% de significância e poder de 80,90 ou 99%, se este peso médio permanece o mesmo ou se ele teria diminuído de 90 para 85 kg com um desvio padrão estimado de 20 kg?

#### Resolução:

Temos:  $\mu_1 = 90$ ;  $\mu_2 = 85$ ;  $\alpha = 5\%$  com  $1 - \beta = 80\%$ ; 90% e 99%.

Logo, o percentil de ordem  $95\%$  é encontrado a seguir:

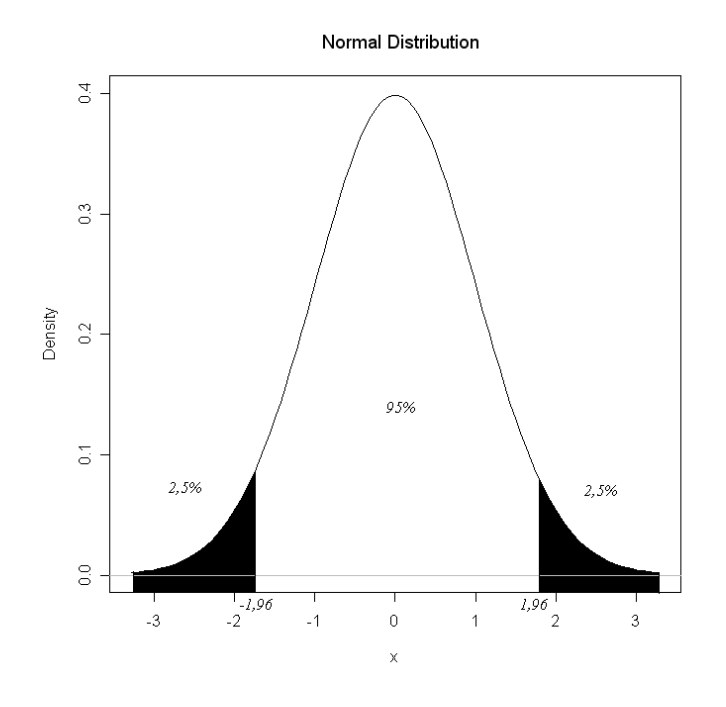

Figura 3: Percentil da distribuição normal

Para um poder de 80%, temos o seguinte valor tabelado:

$$
z_{1-\beta}=0,84
$$

Para um poder de 90%, temos o seguinte valor tabelado:

$$
z_{1-\beta}=1,28
$$

Para um poder de 99%, temos o seguinte valor tabelado:

$$
z_{1-\beta} = 2,33
$$

Logo para  $z_{1-\beta} = 0, 84$ , temos o seguinte valor para o tamanho da amostra:

$$
n = \frac{\sigma^2 \left[ Z_{1-\alpha/2} + Z_{1-\beta} \right]^2}{\left( \mu - \mu_0 \right)^2}
$$

Temos:

$$
n = \frac{(20)^2 [1, 96 + 0, 84]^2}{(90 - 85)^2}
$$
  

$$
n = 125, 4
$$

Logo, o tamanho da amostra para um poder de  $80\%$  é 126.

Para um poder de 90%, temos:

$$
n = \frac{(20)^2 [1, 96 + 1, 28]^2}{(90 - 85)^2}
$$
  

$$
n = 168
$$

Desta forma, o tamanho da amostra para um poder de  $90\%$  é de 168.

Para um poder de 99%, temos:

$$
n = \frac{(20)^2 [1, 96 + 2, 33]^2}{(90 - 85)^2}
$$
  

$$
n = 294, 5
$$

Desta forma, o tamanho da amostra para um poder de  $99\%$  é de  $295$ .

A seguir, temos os valores resumidos em uma tabela:

| n   | $z_{1-\alpha/2}$ | $z_{1-\beta}$ | $\mu_0$ | $\mu_1$ | $\sigma$ |
|-----|------------------|---------------|---------|---------|----------|
| 126 | 1,96             | 0,84          | 90      | 85      | 20       |
| 168 | 1,96             | 1,28          | 90      | 85      | 20       |
| 295 | 1,96             | 2,33          | 90      | 85      | 20       |

Tabela 3: Tamanho da amostra

Computacionalmente, temos:

 $> mu1 = 90$ > mu2 = 85  $>$  sigma = 20  $> beta1 = 0.84$  $> beta2 = 1.28$  $> beta3 = 2.33$ 

```
> alpha = 1.96
> n1 = (sigma^2 * (alpha + beta1)^2)/(mu1 - mu2)^2
> n1
[1] 126
> n2 = (sigma^2 * (alpha + beta2)^2)/(mu1 - mu2)^2> n2
[1] 168
> n3 = (sigma^2 * (alpha + beta3)^2)/(mu1 - mu2)^2
>~n3[1] 295
```
Exercício 4. Suponha que se queira determinar a prevalência de obesidade em duas populações diferentes definidas pela condição sócio-econômica. De um estudo piloto obtiveramse as seguintes estimativas.  $\hat{P}_1 = 0, 40$  e  $\hat{P}_2 = 0, 28$ . Considerando-se os dois grupos de mesmo tamanho, nível de significância de  $5\%$  e precisão de  $10\%$ ,  $5\%$  e  $1\%$ , determinar o tamanho dos grupos.

## Resolução:

Temos  $P_1$  e  $P_2$  as proporções de unidades na população 1 e 2, respectivamente, que possuem a característica de interesse e  $\hat{P}_1$  e  $\hat{P}_2$  os seus respectivos estimadores.

Desta forma, temos:

$$
n = \frac{z_{1-\alpha/2}^2 \left[ \hat{P}_1 \left( 1 - \hat{P}_1 \right) + \hat{P}_2 \left( 1 - \hat{P}_2 \right) \right]}{d^2} \tag{1}
$$

Logo, encontraremos o tamanho da amostra para  $\hat{P}_1 = 0, 40$ ;  $\hat{P}_2 = 0, 28$ ;  $\alpha = 0, 05$ ; e  $d = 10\%, 5\% \ e \ 1\%.$ 

• Primeiramente encontraremos o valor de  $z_{1-\alpha/2}^2$ .

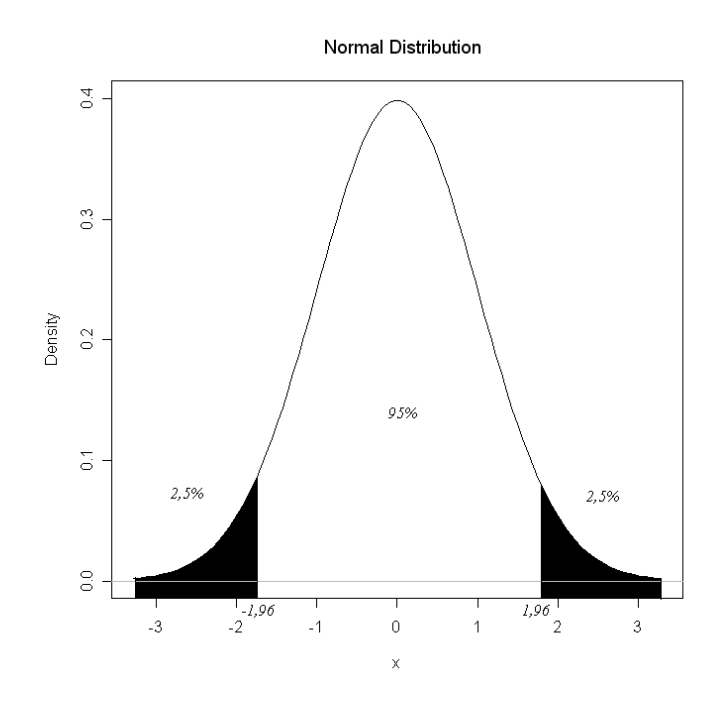

Figura 4: Valor tabelado

Portanto para o percentil  $z_{1-\alpha/2}^2$ , temos 1,96. Utilizando a fórmula (1), temos:

• Calcularemos n, para  $d = 10\%$ :

$$
n = \frac{(1,96)^2 [0,40 (1 - 0,40) + 0,28 (1 - 0,28)]}{(0,10)^2}
$$
  
\n
$$
n = \frac{1,696}{0,010}
$$
  
\n
$$
n = 169,6
$$

Desta forma, o tamanho do primeiro grupo com um desvio absoluto de  $10\%$  é igual a 170.

• Para  $d = 5\%$ , o tamanho da amostra será de:

$$
n = \frac{(1,96)^2 [0,40 (1 - 0,40) + 0,28 (1 - 0,28)]}{(0,05)^2}
$$
  
\n
$$
n = \frac{1,696}{0,0025}
$$
  
\n
$$
n = 678,6
$$

Desta forma, o tamanho do segundo grupo com um desvio absoluto de  $5\%$  é igual a 679.

- Para  $d = 1\%$ , o tamanho da amostra será de:

$$
n = \frac{(1,96)^2 [0,40 (1 - 0,40) + 0,28 (1 - 0,28)]}{(0,010)^2}
$$
  
\n
$$
n = \frac{1,696}{0,0001}
$$
  
\n
$$
n = 16964,5
$$

Desta forma, o tamanho do terceiro grupo com um desvio absoluto de 1% é igual a 16965.

A seguir, veremos o mesmo procedimento através de forma computacional. Utilizouse o R como planilha de cálculo. Usou-se o Sweave para transpor os resultados do R para L<sup>AT</sup>EX.

Aqui, a única preocupação foi a utilização do software como planilha de cálculo e não houve a preocupação de implementar um programa. Desta forma, temos:

```
> z = 1.96> p1chapel = 0.4
> p2chapel = 0.28> d = 0.10> n = z^2 * (p1chapel * (1 - p1chapel) + p2chapel * (1 - p2chapel))/(d^2)> n
[1] 169.6451 # o valor de n para d = 10\%> d = 0.05> n = z^2 * (p1chapel * (1 - p1chapel) + p2chapel * (1 - p2chapel))/(d^2)> n
[1] 678.5802 # o valor de n para d = 5%
> d = 0.01> n = z^2 * (p1chapel * (1 - p1chapel) + p2chapel * (1 - p2chapel))/(d^2)> n
[1] 16964.51 # o valor de n para d = 1%
```
Lembrando que no cálculo do tamanho da amostra, deve-se trabalhar com o próximo número inteiro.

Os valores obtidos para os diferentes  $d$  com  $\hat{P}_1 = 0, 40; \ \hat{P}_2 = 0, 28$  e  $\alpha = 0, 05$  são mostrados a seguir:

Tabela 4: Tamanho da amostra

| d      | n      |  |  |
|--------|--------|--|--|
| $1\%$  | 16.965 |  |  |
| $5\%$  | 679    |  |  |
| $10\%$ | 170    |  |  |